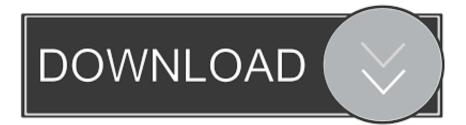

Change Font Color Of Links In Powerpoint Globally For Mac

ERROR GETTING IMAGES-1

Change Font Color Of Links In Powerpoint Globally For Mac

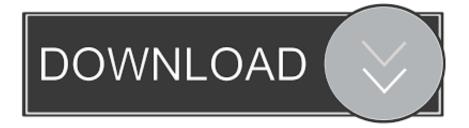

For instance, it can increase readability, especially when there are many links in a short message, or it simply clashes with the other (background) colors in the currently selected template or stationery.. I'm also simply a bit bored with the blue Is there any way I can remove this default underline and change the color into for instance our company's color (green)? While the blue color and underline of hyperlinks makes them very recognizable for the receiver, there are good reasons to change it in some cases.

By default, whenever I create a hyperlink, Outlook turns the text color into blue and underlines it.. This is of course very recognizable but also not very modern as most web designs no longer underline hyperlinks.. Changing the hyperlink style To change the default color and/or underlining of hyperlinks, you can alter the defined style of hyperlinks while composing a new message.

Hpux Get Driver Version

Avi Media Player Download For Mac

ERROR\_GETTING\_IMAGES-1Free Aim Font To Download For Mac

gmod for free download Set Default File For Dat Files Macos High Sierra

Adobe Reader 11.1 Free Download

e828bfe731 Titanium Studio Download For Mac

e828bfe731

Free Download Mp3 Slow Rock Legendaris